## Beginning Microsoft® SQL Server® 2008 Administration

Chris Leiter Dan Wood Albert Boettger Michael Cierkowski

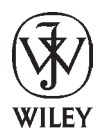

**Wiley Publishing, Inc.**

### About the Authors

**Chris Leiter** (Auburn, WA) is a Senior Consultant for Hitachi Consulting. His primary focus is Microsoft's Business Intelligence and Performance Management products. Chris has been a Microsoft Certified Professional since 1997 and a Microsoft Certified Trainer since 2001. He currently holds the MCSE: Security, MCITP: Database Administrator, and ITIL: Foundation certifications. Chris is also co-author of *Beginning SQL Server 2005 Administration* by Dan Wood, Chris Leiter, and Paul Turley from Wrox Press 2006. When not writing about or working with Microsoft SQL Server, he enjoys watching movies from his extensive DVD collection with his wife, Bridget, and their cat, Cosmo. Chris contributed Chapters 1, 2, 3, 6, 7, 8, 12, 13, 15, 16, 17, and 19.

**Dan Wood** (Silverdale, WA) is the senior database administrator for Avalara, a sales tax compliance company where he both administers and develops database solutions for several enterprise applications that handle global address validation, tax rate calculation, and sales tax remittance for e-commerce and ERP clients. He has been working with SQL Server as a DBA, consultant, and trainer since 1999. Dan was a co-author on *Beginning Transact-SQL with SQL Server 2000 and 2005* by Paul Turley and Dan Wood (2005) and *Beginning T-SQL with Microsoft SQL Server 2005 and 2008* by Paul Turley and Dan Wood (2008) and the lead author of *Beginning SQL Server 2005 Administration*, all from WROX press. Dan contributed Chapters 4 and 9.

**Albert Boettger** (Federal Way, WA) is the Senior Software Engineer and Database Administrator for Sagem Morpho, Inc. Albert has more than 20 years of experience as a solution developer, database architect, and software engineer. Albert contributed Chapters 10 and 11.

**Michael Cierkowski** (Maple Valley, WA) currently works as an instructor for Netdesk Corporation, with a primary focus on SQL Server Administration. Michael has been a Microsoft Certified Professional and Trainer since 2000. He currently holds his MCSD, MCDBA, MCAD, MCSA, MCPD: (Windows, Web, and Enterprise), and MCITP: (Database Administrator, Database Developer, BI Developer, Server Administrator, and Enterprise Administrator). Michael contributed Chapters 5, 14, and 18.

### **Credits**

**Executive Editor** Bob Elliott

**Development Editor** Maureen Spears

**Technical Editor** Jim Adams

**Senior Production Editor** Debra Banninger

**Copy Editor** Cate Caffrey

**Editorial Manager** Mary Beth Wakefield

**Production Manager** Tim Tate

**Vice President and Executive Group Publisher** Richard Swadley

**Vice President and Executive Publisher** Barry Pruett

**Associate Publisher** Jim Minatel

**Project Coordinator, Cover** Lynsey Stanford

**Proofreader** Nancy Carrasco

**Indexer** J & J Indexing

# Acknowledgments

First and foremost, I thank my wife, Bridget, for once again supporting and encouraging me through this process. It'll be nice to have our evenings back. Thanks also to Dan Wood, for letting me take the reins on this one. I'm really glad that you were able to stay on as a Contributing Author. Michael Cierkowski and Albert Boettger also deserve my gratitude for stepping up to the plate and co-authoring this book. Both of you are absolutely brilliant, and I'm lucky to know you. I also thank Lance Baldwin, one of the best people I've had the privilege of working for (twice!), and Paul Turley, who helped Dan and me get introduced to Wiley. And speaking of Wiley, I must also thank Bob Elliott for his support on this project and faith that I could pull it all together; Maureen Spears for having the patience of a saint; and Jim Adams, who never let anything get by him (and provided a huge contribution to Chapter 17!). There are several other people whom I would like to thank for helping me in one way or another during the process of creating this book. They include (in no particular order) Jeff Sparks, for constantly feeding my ego; Rick Kinglsan, for setting the bar and letting me raise it; D.J. Norton, for being as much of a gadget geek as I am; Stephanie Gulick, for being so supportive; everyone at Hitachi Consulting; and, of course, the Banz and Leiter families, who put up with me working through yet another holiday season.

*— Chris Leiter*

A great deal of thanks to Chris Leiter for taking over this book and being an outstanding Project Lead. Special thanks to all the wonderful people at Wrox for their patience for missed deadlines and support when my dad was ill. Lastly, but most importantly, my gratitude and undying love goes to my beautiful wife, Sarah, who supported me through yet another book project and expressed her pride and love while spending many nights and weekends without me. Thank you, my love.

#### *— Dan Wood*

A special thanks to Chris Leiter for convincing me to join the team and introducing me to Wiley Publishing. You were right. Thank you to Jeff Sparks for being a friend and mentor, and for always pushing me to explore and master new technologies. Your opinions and insights were invaluable. Thanks to everyone at Wiley Publishing who helped to make this book a reality, and especially to Bob Elliot for all his hard work. Thanks, Maureen, for keeping us all on schedule and answering all of our questions (kind of like herding cats), and to Jim for his excellent technical editing. To my loving wife, Elise, and beautiful daughter, Rachel, thank you for your love, patience, and understanding. You mean more to me than words can convey.

*— Albert C. Boettger*

First, I thank both Dan and Chris for considering me for this project. It has been a wonderful experience working with you, and I hope we can do it again sometime. I also thank everyone at Wrox for making the entire process a fairly painless affair. And finally, I thank my wife, Stacy, for dealing with many nights of neglect while I worked on my many projects. I love you more each and every day. A task that I didn't think was possible.

*— Michael Cierkowski*

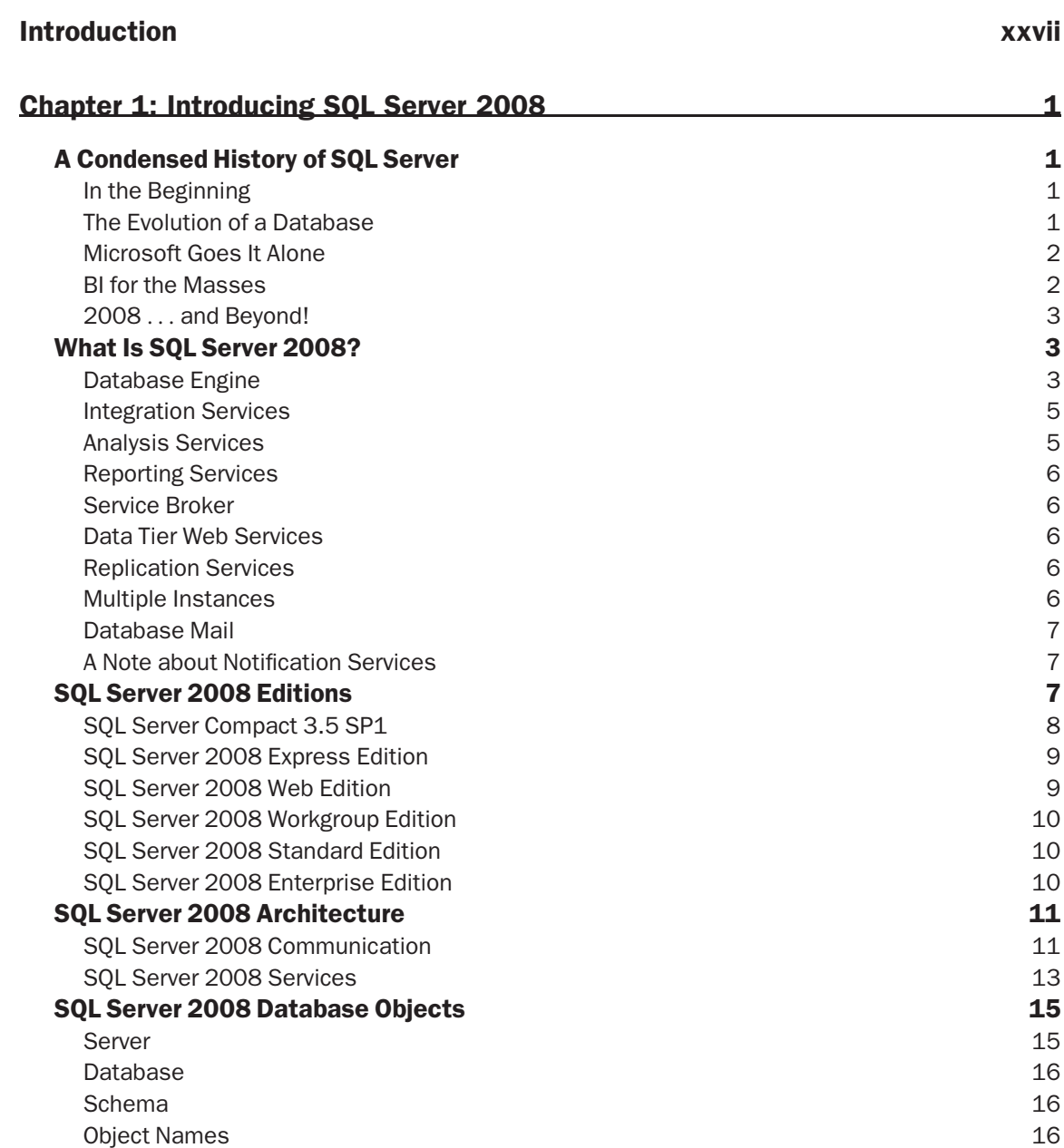

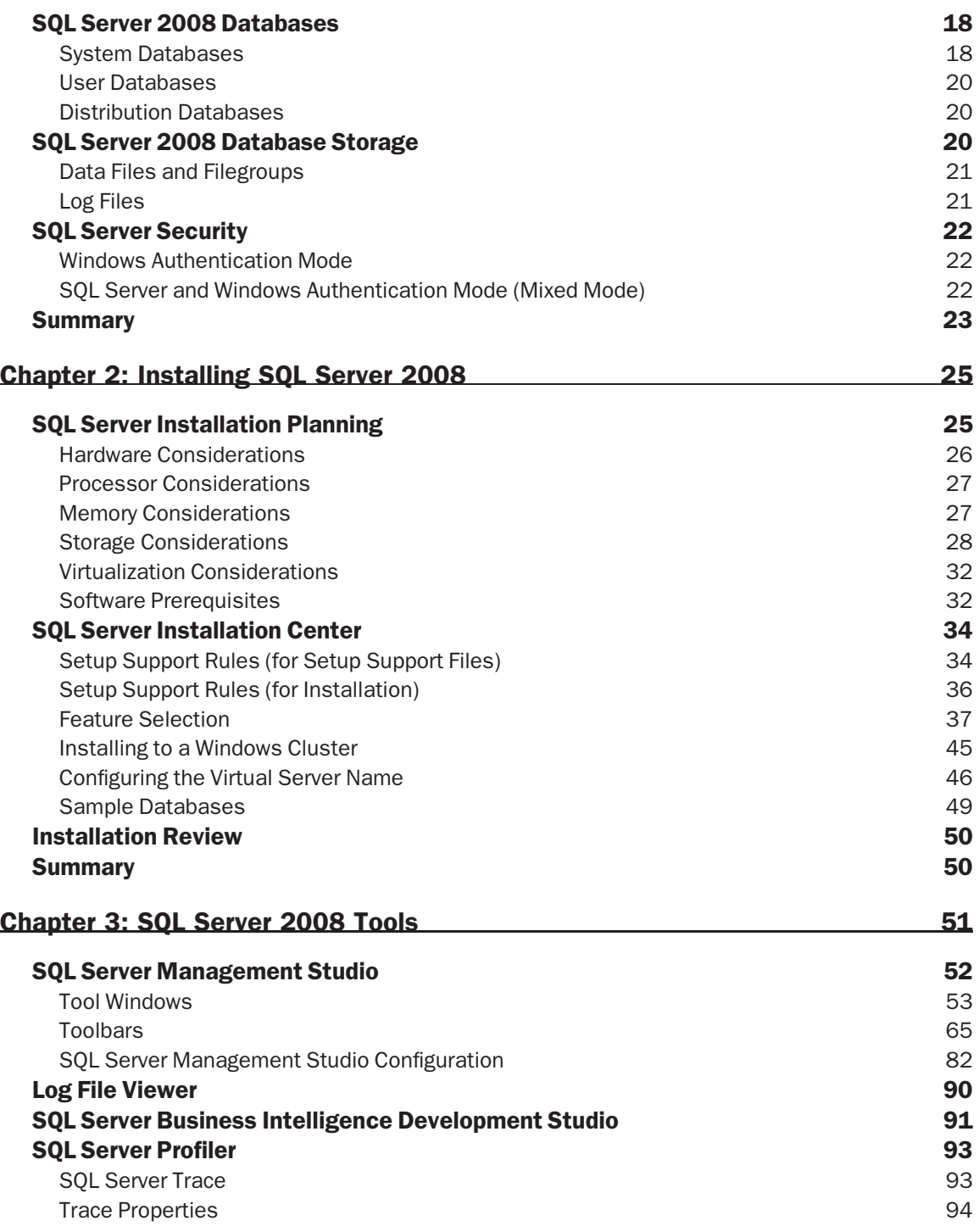

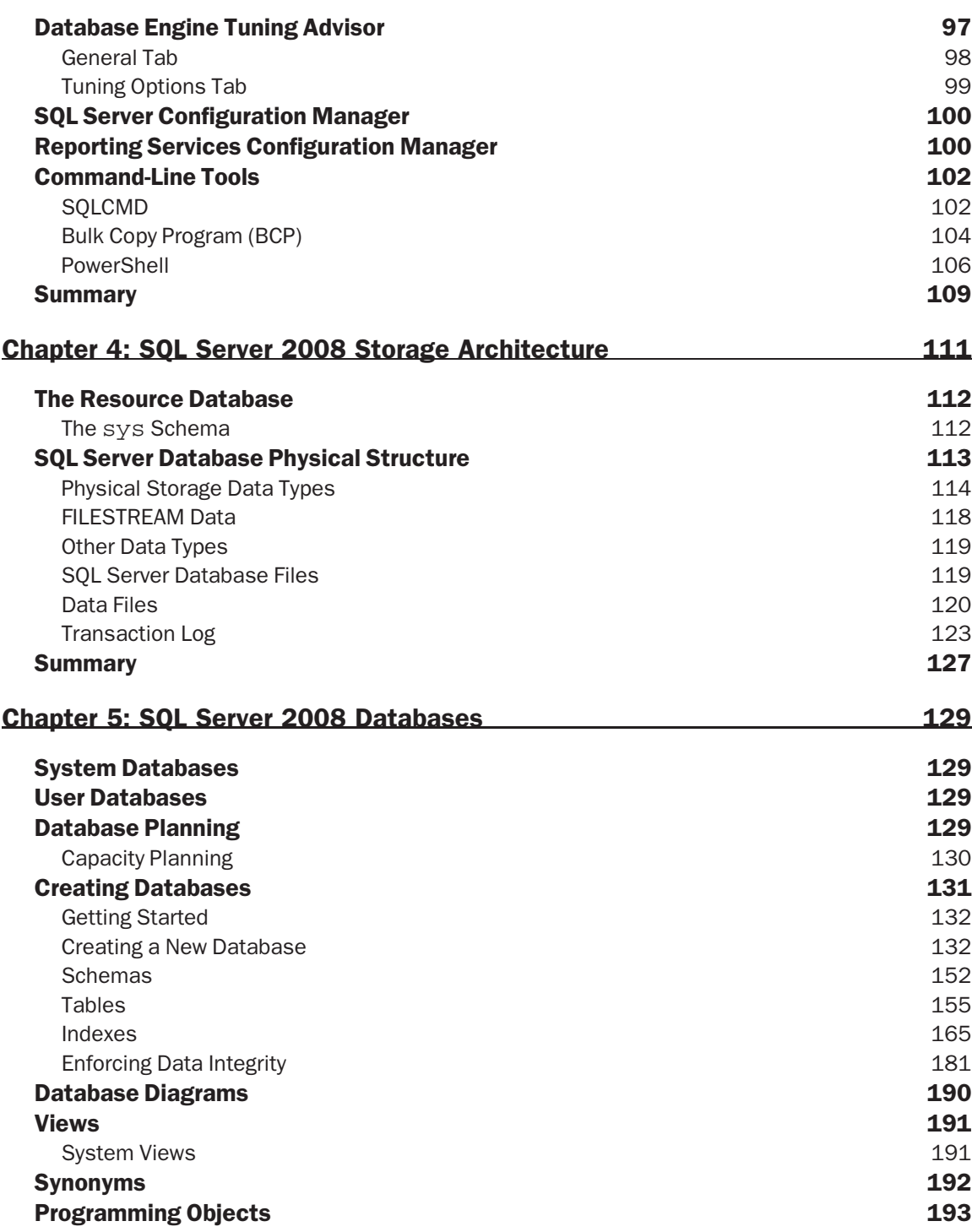

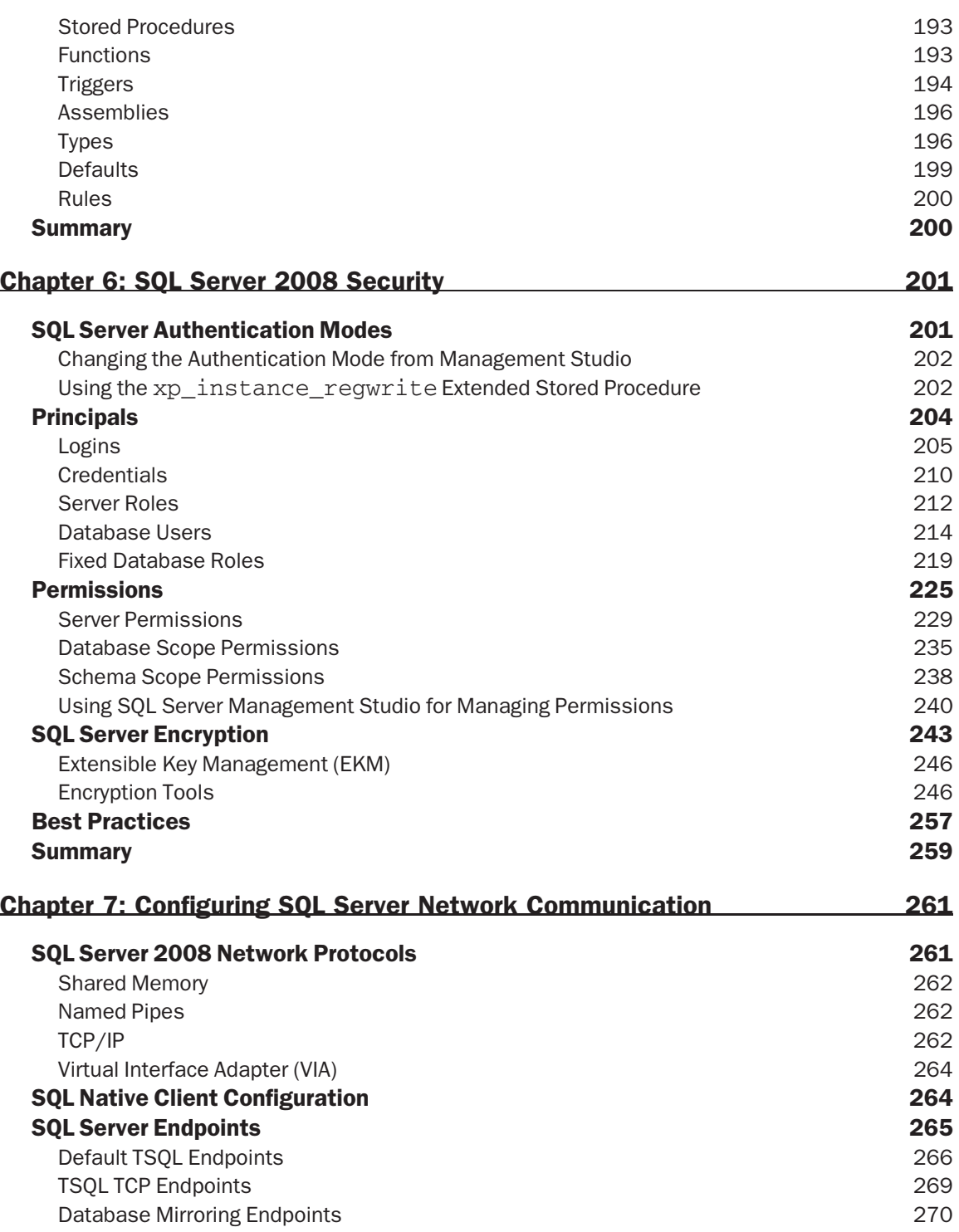

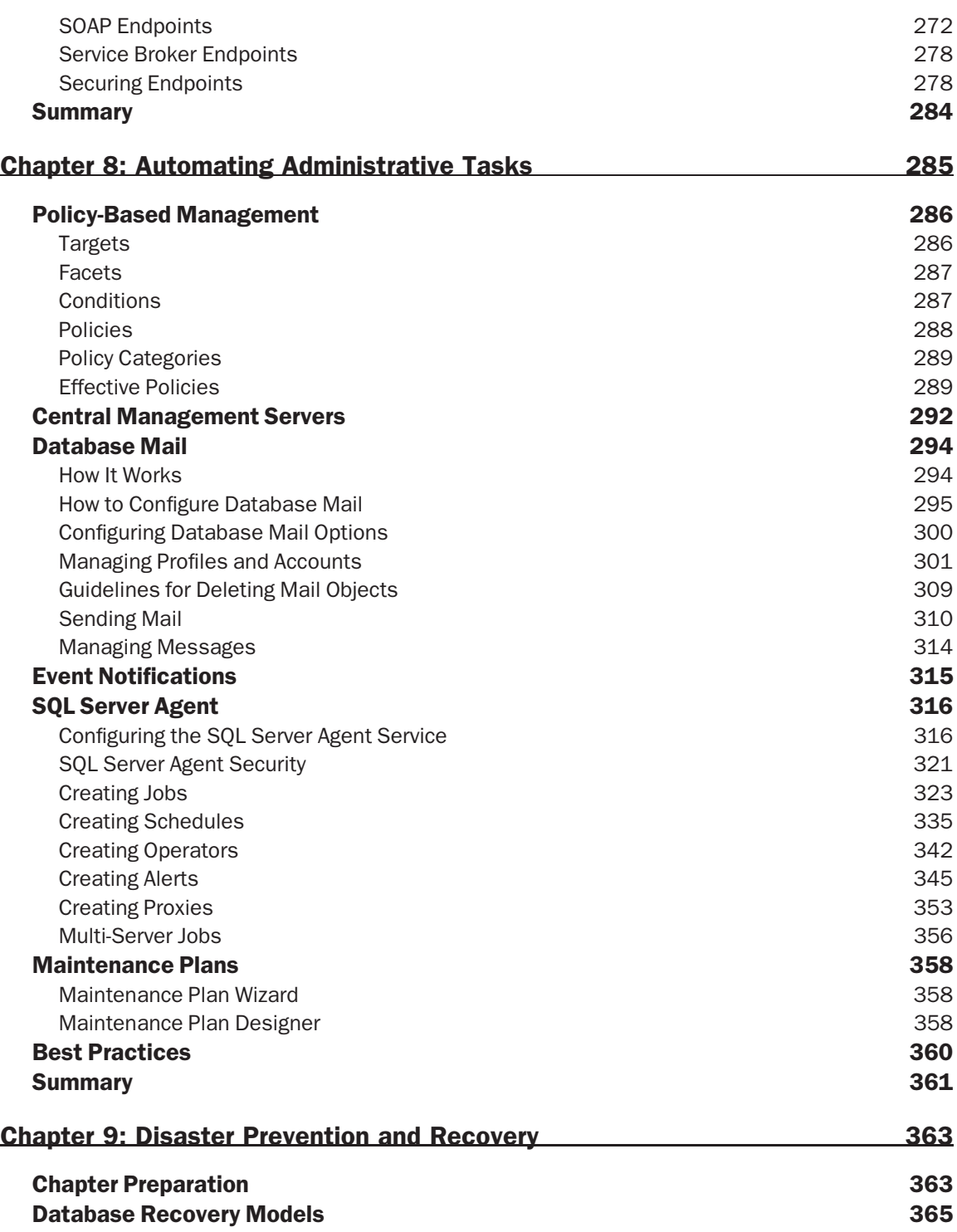

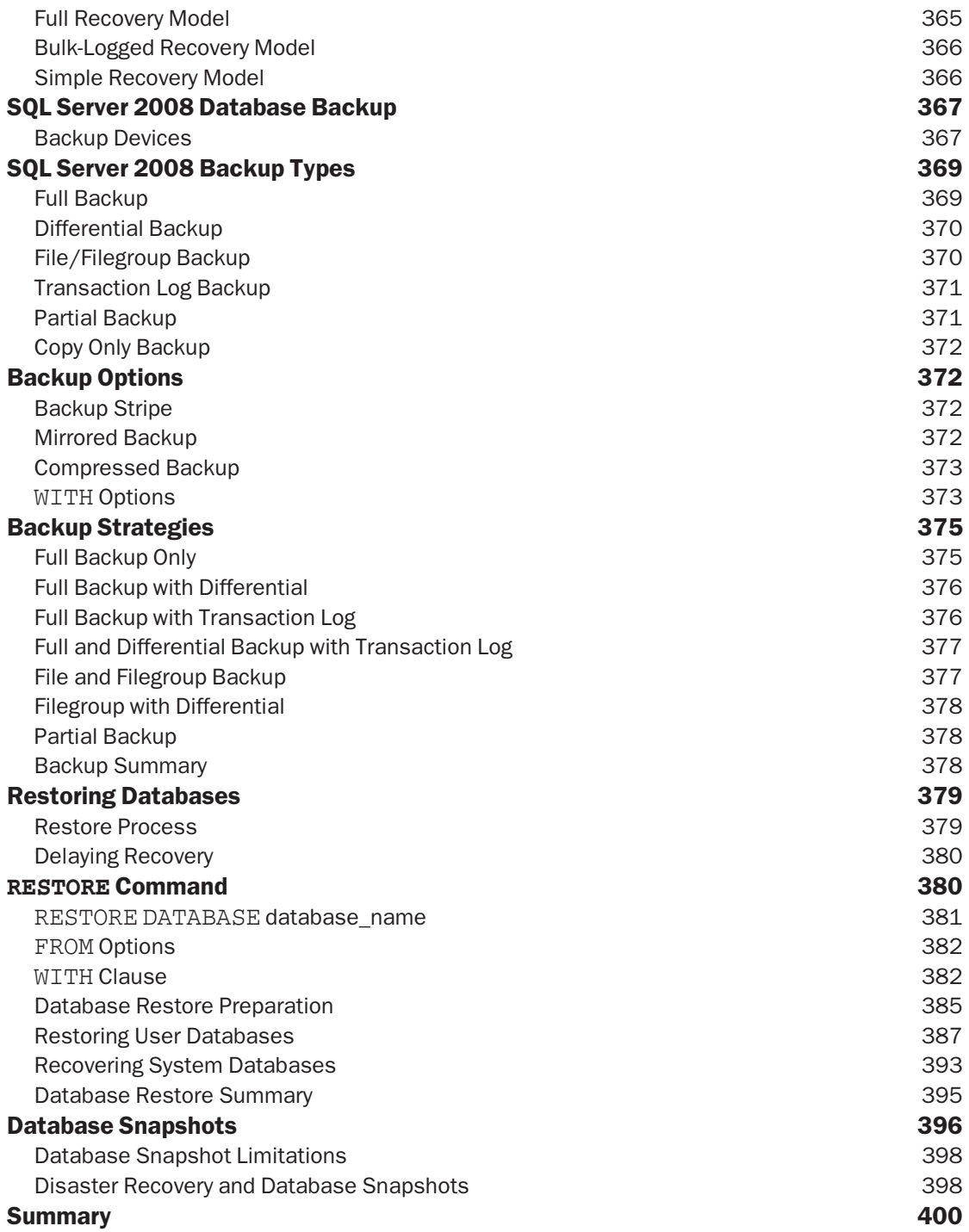

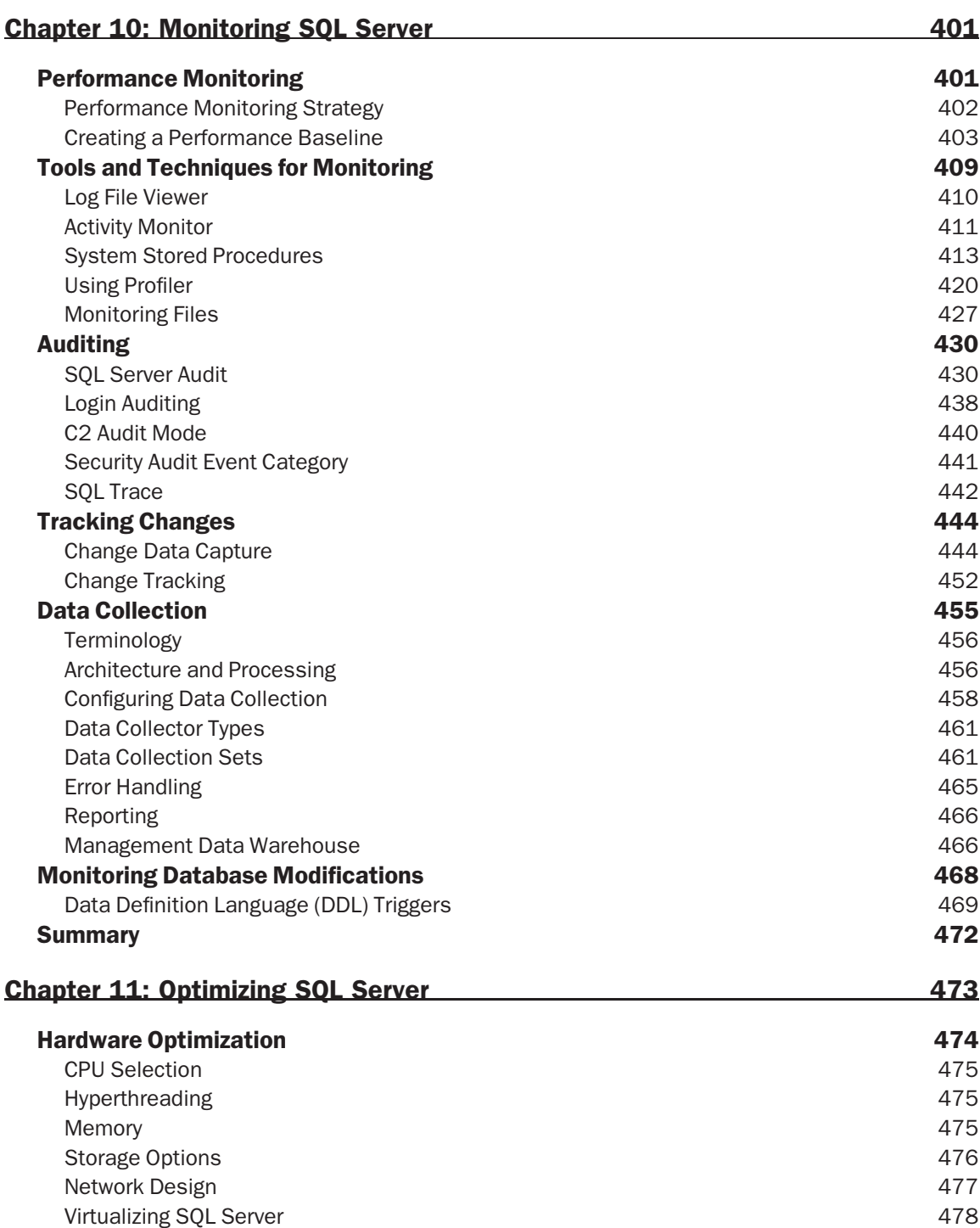

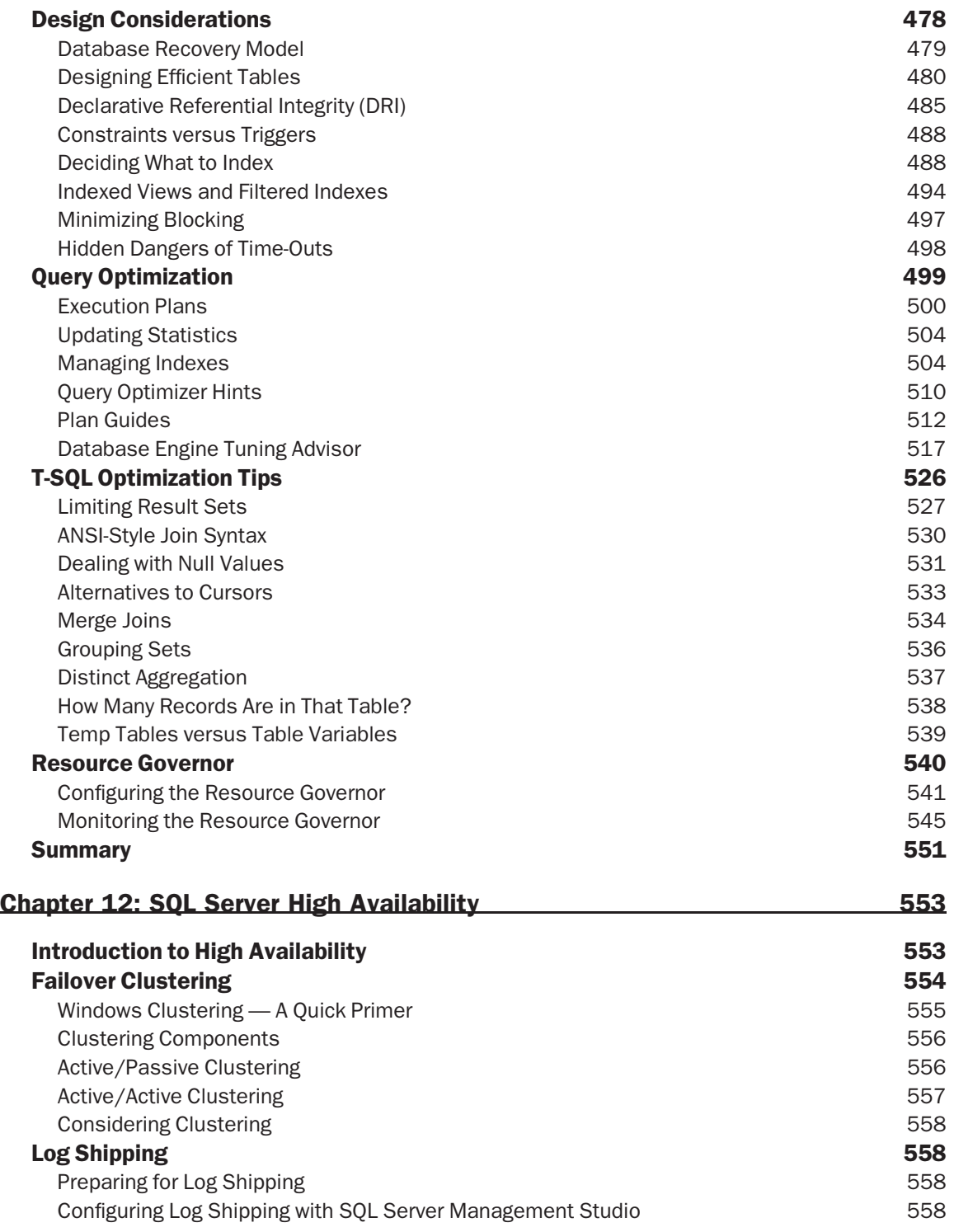

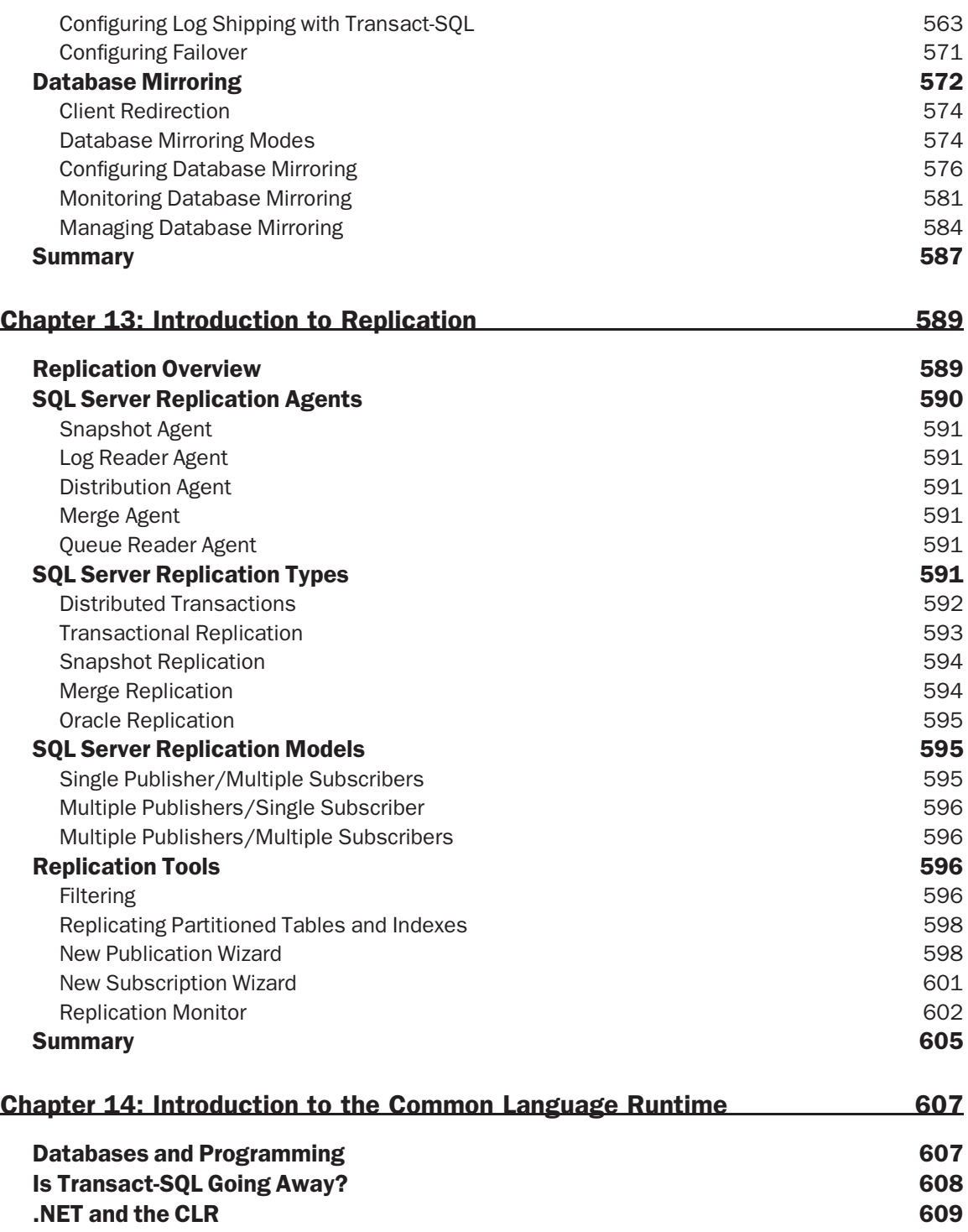

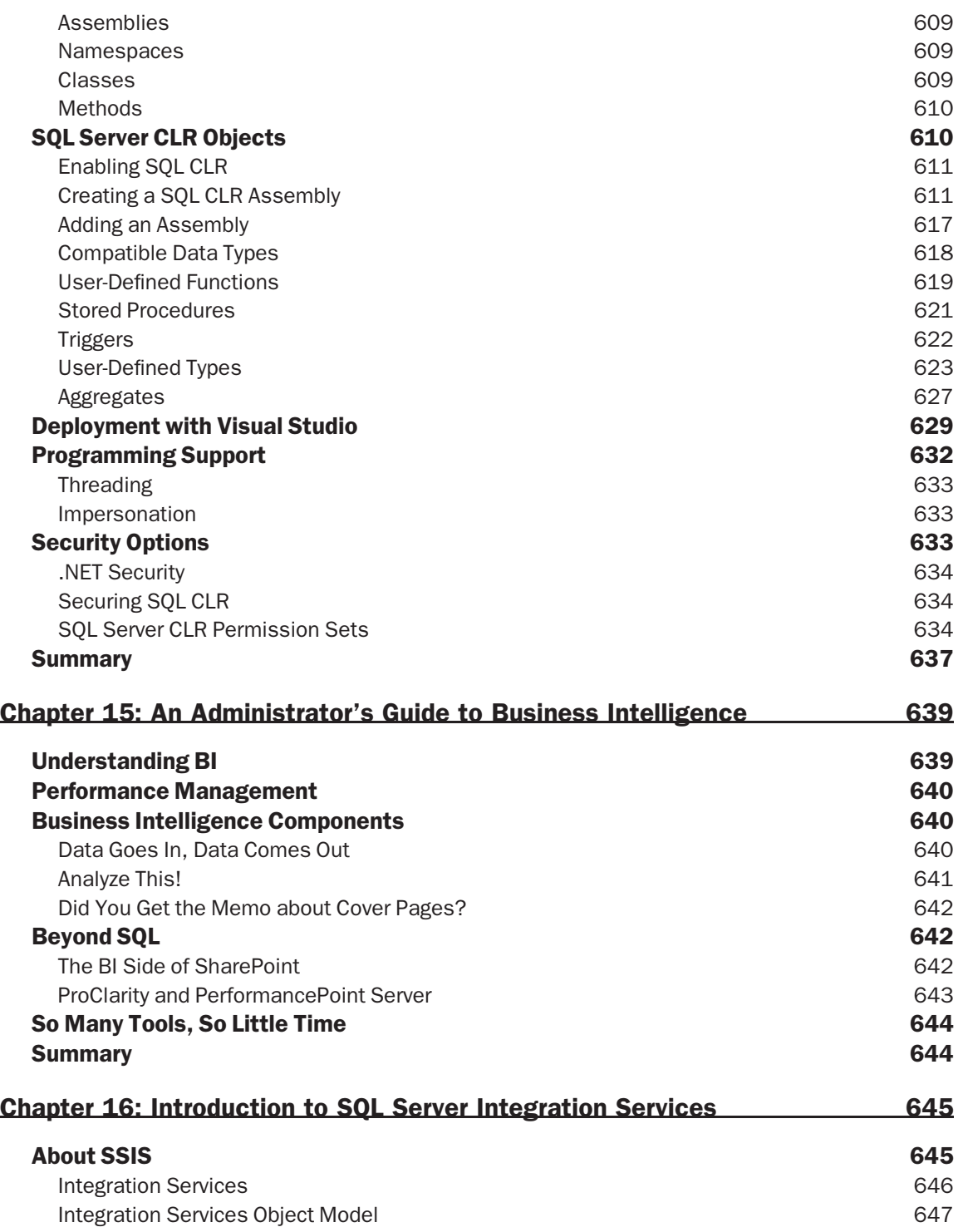

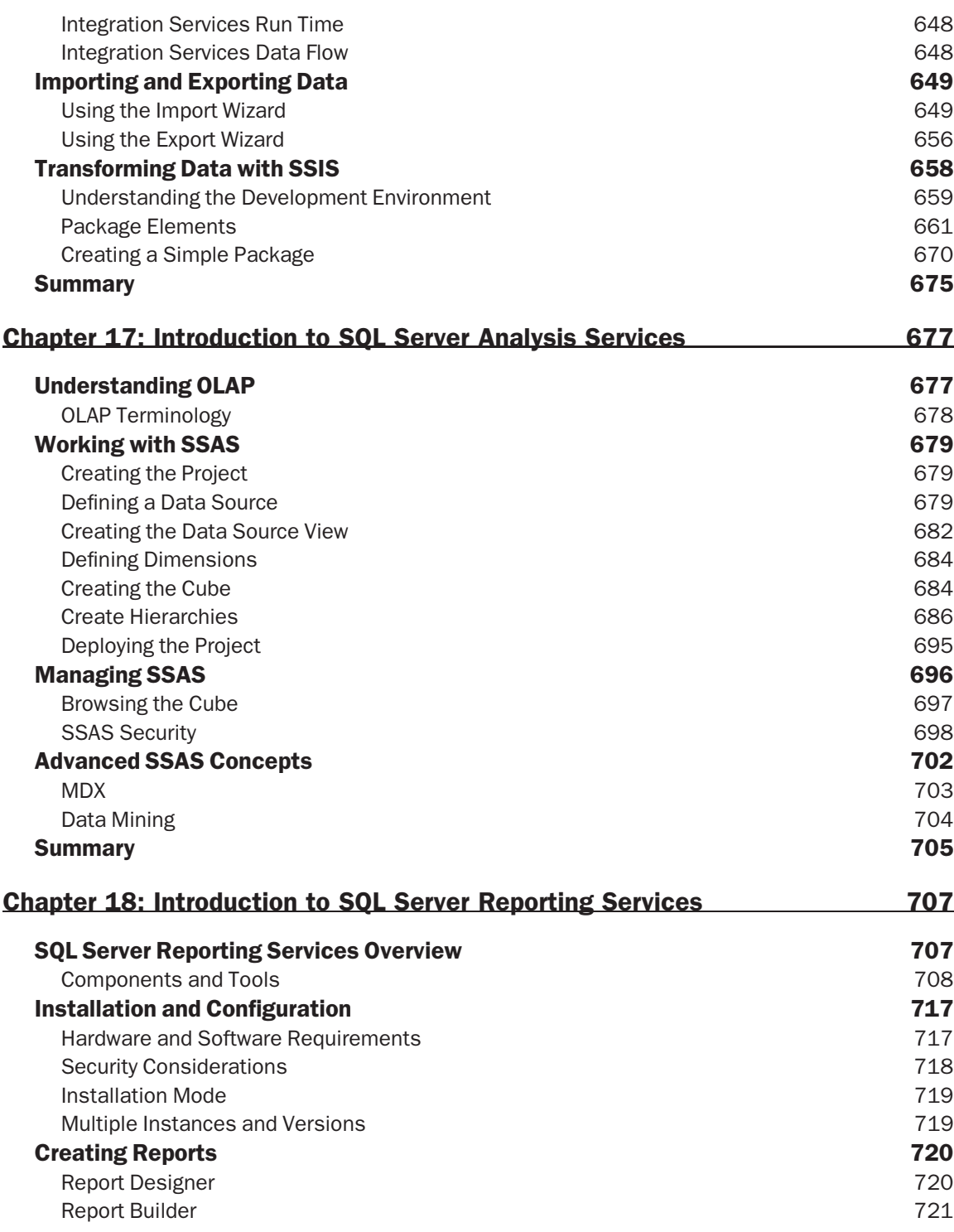

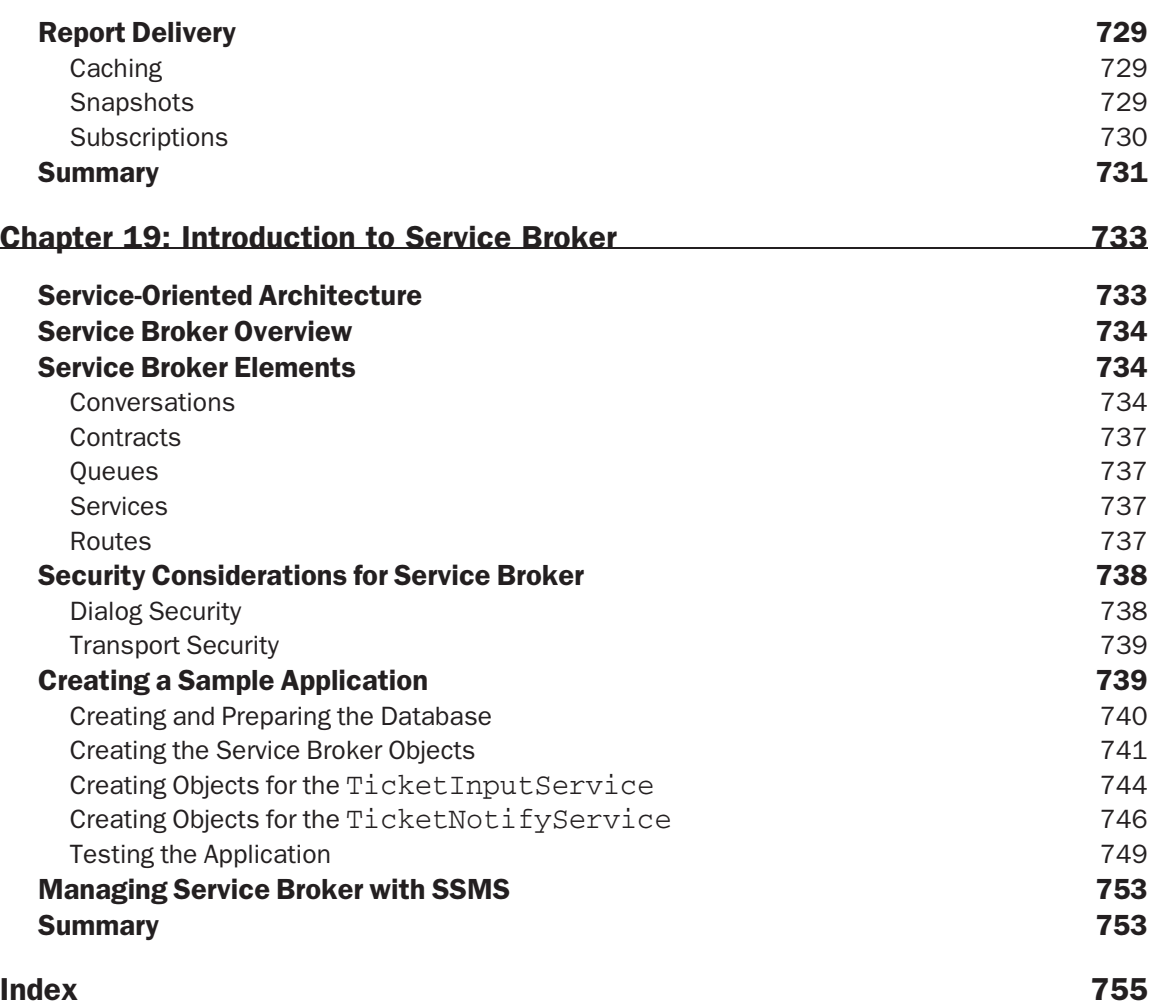